# **como fazer gestão de banca na bet365 Os melhores jogos grátis com dinheiro real**

**Autor: jandlglass.org Palavras-chave: como fazer gestão de banca na bet365**

### **como fazer gestão de banca na bet365**

Você está tentando acessar a **Bet365** e está recebendo uma mensagem de erro? Não se preocupe, você não está sozinho! Muitas pessoas relatam problemas de acesso à plataforma de vez em como fazer gestão de banca na bet365 quando.

Neste artigo, vamos explorar as causas mais comuns para a **Bet365 estar fora do ar** e te ajudar a resolver o problema rapidamente.

**Mas antes de começarmos, responda a uma pergunta rápida:** você já verificou se a sua como fazer gestão de banca na bet365 conexão com a internet está funcionando corretamente?

#### **Por que a Bet365 pode estar fora do ar?**

Existem vários motivos que podem impedir você de acessar a **Bet365**. Aqui estão os mais comuns:

- **Manutenção programada:** A **Bet365** pode realizar manutenções regulares em como fazer gestão de banca na bet365 seus servidores para garantir um serviço estável e seguro. Durante esse período, o site pode ficar indisponível.
- **Tráfego alto:** Se muitos usuários estiverem tentando acessar a **Bet365** ao mesmo tempo, o site pode ficar sobrecarregado e lento.
- **Problemas com os servidores:** Os servidores da **Bet365** podem apresentar falhas técnicas que impedem o acesso ao site.
- **Problemas com a sua como fazer gestão de banca na bet365 conexão com a internet:** Se a sua como fazer gestão de banca na bet365 conexão com a internet estiver instável ou lenta, você pode ter dificuldades para acessar a **Bet365**.
- **Bloqueio de acesso:** Em alguns casos, o acesso à **Bet365** pode ser bloqueado por seu provedor de internet ou pelo seu firewall.

#### **O que fazer quando a Bet365 não está funcionando?**

Se você está tendo problemas para acessar a **Bet365**, siga estas etapas para solucionar o problema:

- 1. **Verifique a sua como fazer gestão de banca na bet365 conexão com a internet:** Certifique-se de que sua como fazer gestão de banca na bet365 conexão com a internet esteja funcionando corretamente. Reinicie seu modem e roteador se necessário.
- 2. **Verifique o status da Bet365:** Você pode verificar se a **Bet365** está passando por alguma manutenção ou problema técnico no site oficial ou em como fazer gestão de banca na bet365 fóruns de apostas online.
- 3. **Limpe o cache e os cookies do seu navegador:** O cache e os cookies do seu navegador podem interferir no acesso à **Bet365**. Limpe-os para garantir que você tenha a versão mais recente do site.
- 4. **Utilize o modo anônimo do seu navegador:** O modo anônimo do seu navegador desativa cookies e extensões, o que pode ajudar a solucionar problemas de acesso.
- 5. **Tente acessar a Bet365 em como fazer gestão de banca na bet365 outro dispositivo:**

Se você estiver usando um computador, tente acessar a **Bet365** em como fazer gestão de banca na bet365 um smartphone ou tablet. Se você estiver usando um smartphone ou tablet, tente acessar a **Bet365** em como fazer gestão de banca na bet365 um computador.

6. **Entre em como fazer gestão de banca na bet365 contato com o suporte da Bet365:** Se nenhuma das etapas acima resolver o problema, entre em como fazer gestão de banca na bet365 contato com o suporte da **Bet365** para obter ajuda.

#### **Dicas extras:**

- **Utilize uma VPN:** Se você estiver tendo problemas para acessar a **Bet365** devido a bloqueios de acesso, uma VPN pode ajudar a contornar esses bloqueios.
- **Verifique se você está usando a versão mais recente do aplicativo da Bet365:** Se você estiver usando o aplicativo da **Bet365**, certifique-se de que você está usando a versão mais recente.

#### **Conclusão**

A **Bet365** é uma plataforma de apostas online muito popular, mas como qualquer site, pode apresentar problemas de vez em como fazer gestão de banca na bet365 quando. Se você estiver tendo problemas para acessar a **Bet365**, siga as etapas acima para solucionar o problema. Lembre-se de que a **Bet365** tem uma equipe de suporte dedicada a ajudar os usuários. Se você não conseguir resolver o problema sozinho, entre em como fazer gestão de banca na bet365 contato com o suporte da **Bet365** para obter ajuda.

#### **Aproveite suas apostas!**

#### **Gostou deste artigo? Compartilhe com seus amigos!**

**Promoção especial para novos usuários:** Use o código **[site de aposta eleições](/artigo/site-de-aposta-elei��es-2024-06-22-id-43911.html)** para receber um bônus de boas-vindas na **Bet365**!

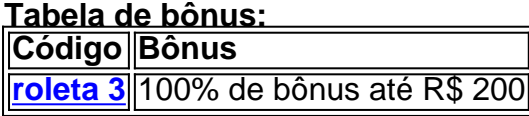

**Aproveite esta oportunidade única!**

#### **Partilha de casos**

### A Experiência Difícil: Quando a Bet365 Fica fora do Ar

Como eu me sentia completamente perdido quando minha conta da Bet365 parou de funcionar, e como encontrei solução em como fazer gestão de banca na bet365 um momento difícil?

**O Momento do Triste Surpresa:** Eu estava se preparando para jogar na noite anterior às 20h quando percebi que a minha conta da Bet365 não abrira. A tristeza e a frustração surgiram instantaneinas, porque eu tinha várias apostas importantes no meio.

**A Confusão de Tudo:** Fiquei com dúvidas sobre o que teria causado esse problema. Eu lembrei dos artigos e fala dos outros jogadores sobre por que a Bet365 pode desligar as contas, como alta quantidade de apostas ou uso excessivo da plataforma.

**O Esforço para Solucionar:** Decidi verificar minha conexão à internet primeiro, já que é algo simples e geralmente ocorre com problemas de acesso ao site. Aconteceu uma situação parecida no passado, logo fui atrás da solução mais óbvia.

**A Busca na Internet:** Comecei pesquisando "Bet365 não funcionando" e encontraram algumas respostas que sugeriam verificar a conexão à internet, limpar os arquivos de cache ou utilizar o modo anônimo do navegador.

**A Libertação:** Após seguir esses passos básicos e ainda não resolver, fui aos serviços

técnicos da Bet365 e me candidtei a um suporte especializado que ajudou a identificar o problema. Foi uma mensagem de texto para eles confirmar que estava tudo certo em como fazer gestão de banca na bet365 minha parte e solicitaram informações adicionais sobre minha conta.

**A Valorização da Experiência:** A experiência foi difícil, mas aprendi muito durante esse processo. Não tenho medo de pedir ajuda aos profissionais quando necessário e sempre estou pronto para pesquisar soluções antes de desistir.

Essa experiência me ensinou a valorizar cada minuto passado jogando, além do fato de que o suporte técnico da Bet365 é altamente competente e disposto a ajudar os clientes em como fazer gestão de banca na bet365 momentos difíceits como esse. Agora, eu posso jogar com confiança sabendo que tem um plano B se algo acontecer.

### **Expanda pontos de conhecimento**

#### **Por que a bet365 não está funcionando?**

Existem vários motivos que podem dificultar o funcionamento da bet365, como um tráfego elevado de apostadores no site, manutenções programadas, problemas de conexão ou até mesmo erros causados por VPN.

16 de maio de 2024

#### **Por que a bet365 não está abrindo?**

Em primeiro lugar, verifique sua como fazer gestão de banca na bet365 conexão com a internet. Se o problema persistir, a bet365 pode estar indisponível no momento por conta de manutenção ou problemas internos. A equipe da bet365 é eficiente e deve resolver a situação rapidamente.

#### **Como saber se estou bloqueado na Bet365?**

Um usuário pode identificar se está bloqueado ao enfrentar problemas de login na Bet365 ou ao efetuar o login e encontrar uma mensagem de bloqueio na página inicial do site.

#### **Por que a Bet365 impõe limites?**

As limitações impostas pela Bet365 têm o objetivo de controlar riscos e proteger sua como fazer gestão de banca na bet365 margem de lucro. Isso pode acontecer quando um jogador demonstra um padrão de apostas vencedoras ou faz muitas apostas em como fazer gestão de banca na bet365 determinados mercados.

#### **comentário do comentarista**

Este artigo fornece uma série de passos para resolver problemas de acesso à página oficial da Bet365, com instruções detalhadas e sugestões adicionais. Abaixo está uma versão editada do texto original:

# **Aperte o botão, mas está dando errado? Como solucionar problemas de acesso à Bet365?**

Se você estiver tendo problemas para acessar a página oficial da **Bet365**, este guia pode ajudá-lo a identificar e corrigir o problema. Aqui estão algumas etapas que você pode seguir:

### **Verifique se sua como fazer gestão de banca na bet365**

#### **conexão com a internet está funcionando corretamente**

- 1. Confira seu WiFi ou cabo de rede para garantir que ele esteja ligado e ativo.
- 2. Reinicie seu modem e roteador, caso necessário.

## **Verifique o status da Bet365:**

● Pesquise na internet se houve alguma manutenção ou problemas técnoc com a **Bet365**. Consulte sites oficiais e fóruns de apostas online para mais informações.

### **Limpe o cache e os cookies do seu navegador:**

● O cache e cookies podem interferir na sua como fazer gestão de banca na bet365 capacidade de acessar à **Bet365**. Para garantir que você esteja usando as versões mais recentes dos recursos, limpe seus dados do navegador.

### **Tente usar o modo anônimo:**

● Ao ativar o modo anônimo em como fazer gestão de banca na bet365 seu navegador, os cookies e extensões podem ser desativados, facilitando a resolução de problemas de acesso.

## **Utilize um dispositivo diferente para tentar acessar a Bet365:**

● Se estiver usando um computador, tente usar um smartphone ou tablet. Caso contrário, tente no seu computador.

### **Entre em como fazer gestão de banca na bet365 contato com o suporte da Bet365:**

● Se nenhuma das etapas acima funcionar, entre em como fazer gestão de banca na bet365 contato com a equipe de suporte da **Bet365** para obter ajuda profissional.

### **Dicas adicionais:**

- Usar uma VPN pode ajudar a contornar bloqueios de acesso à plataforma.
- Certifique-se de estar usando a versão mais recente do aplicativo da **Bet365**.

## **Conclusão:**

A **Bet365** é uma das plataformas online mais populares para apostas. Como qualquer site, podem surgir problemas de acesso de vez em como fazer gestão de banca na bet365 quando. Seguindo as etapas acima, você estará pronto para solucionar esses problemas e aproveitar suas apostas!

# **Promoção especial:**

Use o código [hacker pokerstars](/html/hacker-pokerstars-2024-06-22-id-29421.php) para receber um bônus de boas-vindas na **Bet365**. Esse é um

incentivo exclusivo para novos usuários da plataforma.

### **Tabela de bônus:**

Com o uso do código [dicas de apostas esportivas,](/br/dicas-de-apostas-esportivas-2024-06-22-id-23579.shtml) você receberá 100% de bônus até R\$200 como presente de boas-vindas à **Bet365**. Estamos muito animados em como fazer gestão de banca na bet365 apresentar essa promoção exclusiva a você!

## **Aproveite esta oportunidade única:**

A [como apostar em jogos da copa do mundo](/como-apostar-em-jogos-da-copa-do-mundo-2024-06-22-id-20637.shtml) é uma chance única para aproveitar sua como fazer gestão de banca na bet365 experiência na **Bet365**. Não perca esse bônus de boas-vindas e comece a jogar agora!

#### **Informações do documento:**

Autor: jandlglass.org Assunto: como fazer gestão de banca na bet365 Palavras-chave: **como fazer gestão de banca na bet365** Data de lançamento de: 2024-06-22 05:22

#### **Referências Bibliográficas:**

- 1. [melhores casas de apostas do mundo](/artigo/melhores-casas-de-apostas-do-mundo-2024-06-22-id-35317.pdf)
- 2. [gates of bet7k](/app/gates-of-bet7k-2024-06-22-id-28314.pdf)
- 3. [riverbelle online casino](/br/riverbelle-online-casino-2024-06-22-id-41328.php)
- 4. <u>[análise de apostas bet365](https://www.dimen.com.br/aid-an�lise-de-apostas-bet365-2024-06-22-id-2991.html)</u>